#### **Algoritmos y Estructuras de Datos Ingeniería en Informática, Curso 2º, Año 2004/2005**

# **SEMINARIO DE C Sesión 1**

Contenidos:

- 1. Características generales de C
- 2. Edición y compilación de un programa C
- 3. Variables y tipos de datos básicos
- 4. Operadores
- 5. Sentencias de control de flujo

**Ejercicios** 

## **1. Características generales de C**

- C es un lenguaje estructurado de nivel alto, medio-bajo (débilmente tipado, con punteros, goto), de tamaño reducido pero con una gran potencia y expresividad.
- **Tipos de datos elementales**: enteros (int, long, short), caracteres (char), reales (float, double), enumerados (enum) y **compuestos**: arrays, registros (struct) y uniones (union).
- No hay distinción entre **funciones y procedimientos**. Tienen la forma:

```
<tipo_devuelto> <nombre_operacion> (<parámetros>)
{ 
      <codigo> 
}
```
Si no devuelve nada o no hay parámetros, se pone void. No se pueden anidar.

- **Sentencias de control de flujo**: iteración (for, while, do-while), condicionales (if, if-else), selección de casos (switch).
- **Expresiones y sentencias**. Cualquier expresión en C puede ser una sentencia. La asignación es una expresión, se expresa mediante el símbolo "=" (para la comparación usar "=="). Por ejemplo " $a= 4+(b=0)$ ;". Las sentencias acaban en ";".
- **Declaración de variables**:

```
<tipo_variable> <nombre_variable> [, <nombre_variable>];
```
Las variables pueden ser **globales** (declaradas fuera de un procedimiento o función) o **locales** (declaradas al principio del código de un procedimiento).

• Se **distingue entre mayúsculas y minúsculas** en el nombre de variables, funciones, procedimientos y palabras clave. Todas las palabras clave van en minúsculas.

## Escribir por pantalla<br>printf ("Hola mundo"); • Escribir por pantalla: **printf()**

```
\frac{1}{2} K Esto es un comentario */
printf("%d", expresión_entero); 
printf("%c", expresión_caracter); 
printf("%f", expresión real);
printf("Un entero: %d \overline{y} un real: %f", entero, real);
printf("Dos caracteres: %c%c, con fin de línea.\n", car1, car2);
```
# **2. Edición y compilación de un programa C**

- Un programa C está compuesto por un conjunto de funciones. Debe existir una función llamada **main**, que es la que será invocada cuando se ejecute el programa.
- El programa puede estar en uno o varios ficheros, con extensión: **.c**

 $\bigcirc$  Ejemplos de programas C:

```
main () {} /* Programa que no hace absolutamente nada */
/* Este hace un poco más... */ 
#include <stdio.h> /* Librería que contiene printf */ 
main (void) 
{ 
     printf("Hola mundo"); 
} 
#include <stdio.h> /* A veces se puede omitir... */ 
int main(int num argumentos) /* Cuenta el num. de argumentos */
{ 
  printf("%d argumentos\n", num argumentos);
   return 0; 
} 
                                                              nada.c 
                                                              hola.c 
                                                             argum.c
```
• سی

• Entrar en la máquina:

- o Lilo: linux
- o login: aed*XX*
- o password:

• حج)

• Cambiar el password de la cuenta: **yppasswd**

 $\rightleftharpoons$ • Crear y editar el fichero **.c**. Usar "**joe**", "**jed**" o "**rhide**".

 $\bigcirc$   $\bullet$  Compilar con<br>>> gcc nada.c • Compilar con **gcc**. Ejemplos:

```
\rightarrow El ejecutable es "a.out"
\Rightarrow gcc hola.c -o hola \rightarrow El ejecutable es "hola"
\geq gcc -o argum.exe argum.c \rightarrow El ejecutable es "argum.exe"
```
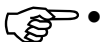

• Ejecutar los programas compilados:

```
\Rightarrow hola \rightarrow Si no funciona es que el directorio actual no está en el PATH
>> ./hola
>> ./argum.exe
>> ./argum.exe uno dos tres
```
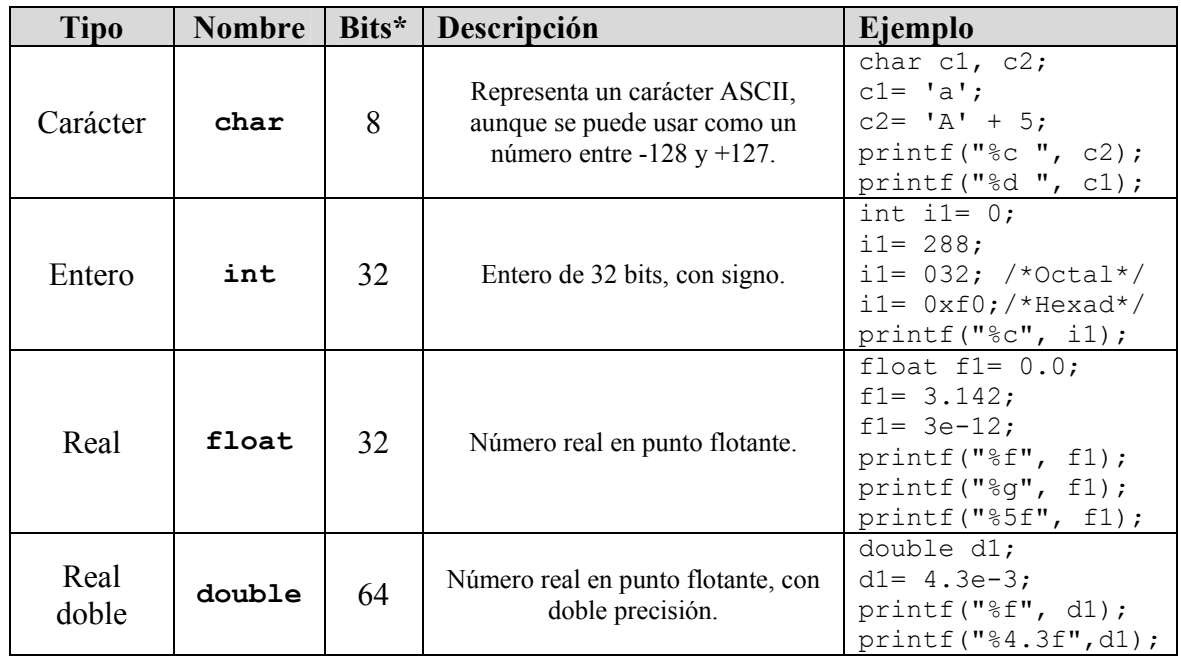

#### **3. Variables y tipos de datos básicos.**

- Variantes: signed/unsigned, short/long
	- o De **char**: unsigned char (número de 0 a 255), signed char (por defecto, equivale a char).
	- o De **int**: short int (entero corto, se puede poner sólo short), long int (entero largo, se puede poner sólo long), long long (entero muy largo), unsigned (equivalente a unsigned int), unsigned long, etc.
	- o De **double**: long double.
- No existe el tipo **booleano**. En su lugar se usan los enteros, caracteres o punteros: si vale 0 entonces significa **false**, cualquier otro valor es **true**.

```
int bol= (63>7);
char bol2= (5 == 2 + 3) & bol;
```

```
enum dias {lunes, mart}<br>enum dias {lunes, mart}
   enum dias {lunes, martes, miercoles}; /* Definición del tipo */ 
   enum dias d1= lunes, d2= miercoles; /* Declaración de variables */ 
   enum sexo {hombre= 1, mujer= 2, nsnc= 3}; /* Asignación manual */
   enum sexo s1= hombre; 
   enum sexo s2= 3; \frac{1}{2} /* Válido, aunque no recomendado */
   printf("%d", s1); \frac{1}{2} /* Se imprimen como enteros... */
```

```
• Probar el tamaño (en bytes) de los distintos tipos: sizeof(tipo) printf("Tamaño de long long: %d bytes\n", sizeof(long long))
    printf("Tamaño de long long: %d bytes\n", sizeof(long long));
```
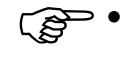

 $\overbrace{\mathbb{C}}^{\bullet}$  • *i*Cómo escribir un unsigned, un long long **o** un long double?<br>Ver man. Ver **man**.

\*Puede variar según la máquina y el compilador usados.

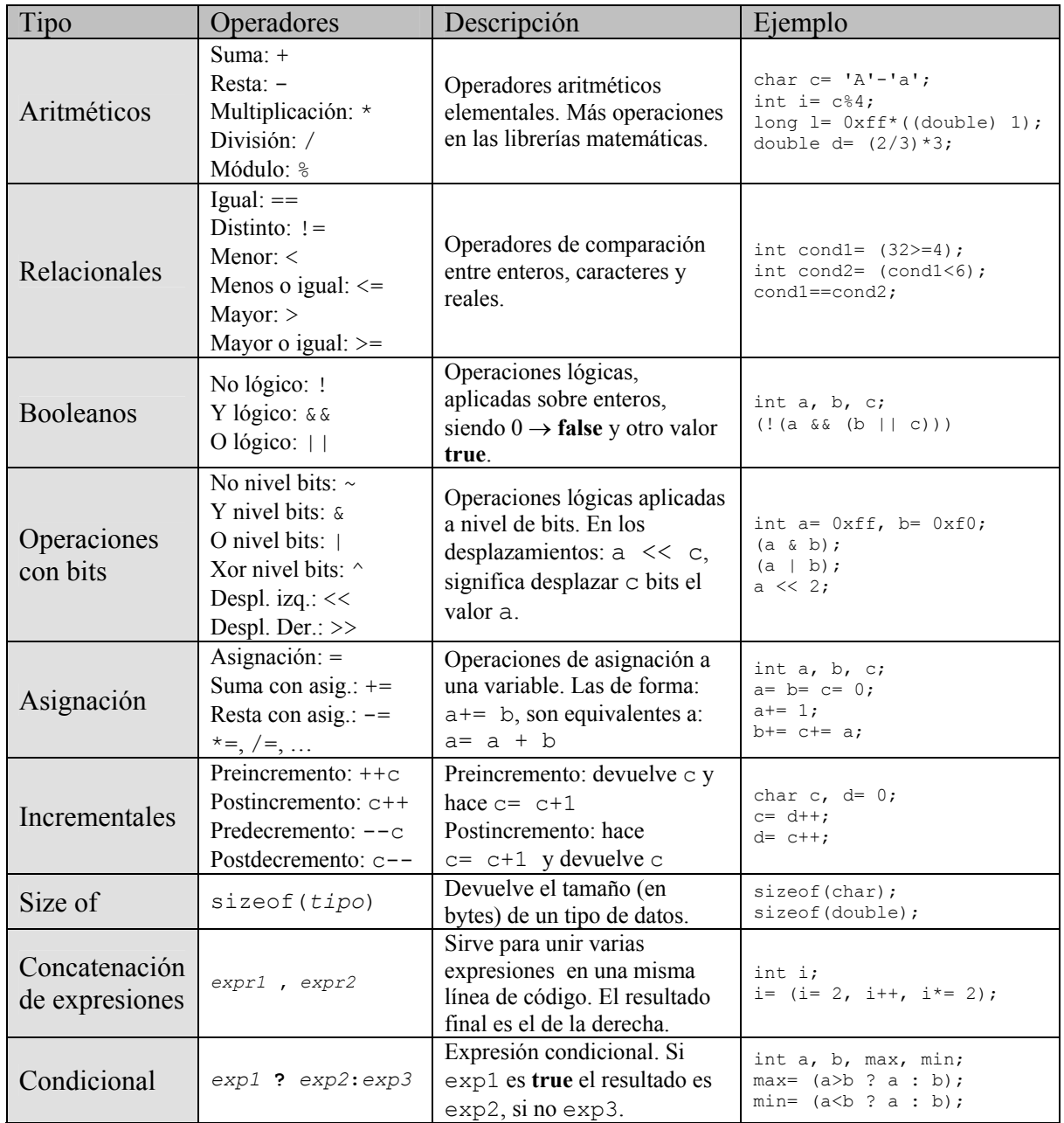

## **4. Operadores**

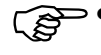

**Precedencia** (de más a menos): aritméticos, relacionales, booleanos, asignación y coma. Ver tablas. y coma. Ver tablas.

• **Conversión de tipos**. Puede ser de dos tipos:

o **Implícita.** Se convierte la expresión al tipo de mayor rango: long double > double > float > unsigned long > long > unsigned int > int > char

o **Explícita.** Haciendo un *casting*: **(**tipo**)** expresión

 $\sum_{\text{double d; int i}} \sum_{i=1/2}$   $\sum_{\text{double d; int i}} \sum_{i=1/2}$   $\sum_{\text{double d; double d; i=1/2}}$ double d; int i;  $d= 1/2$ ;  $i= 1/2$ ;  $d= 1./2$ ;  $i= 0.9/2$ ; d= (double)  $1/2$ ; d= ((double)  $(i=1)/2$ ;  $(i= 1, i++)$   $(i++)$ ; d= 3.0;  $d* = 2.0$ ; i=  $(d==6.0? 2 : 8)$ ;

## **5. Sentencias de control de flujo**

- **Goto**: iiiProhibido usarlo!!! (Recordar los espaguetis.)
- **Condicional**: **if** y **if-else**. La condición va siempre entre paréntesis.

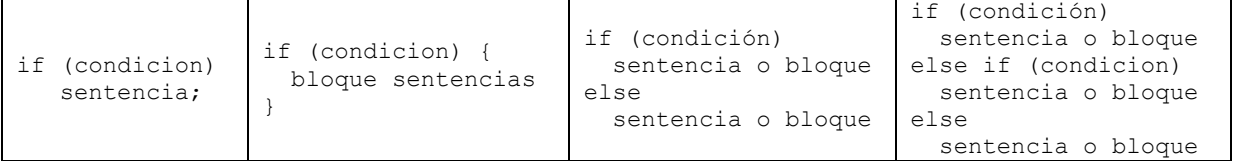

El **else** va siempre con el **if** más próximo.

• **Selección múltiple**: **switch**. Según una expresión (entre paréntesis) salta a un sitio dentro de una lista de sentencias. Los casos deben ser constantes (cte*i*). Puede existir o no un caso por defecto. A partir de un punto, la ejecución es secuencial (continúa con las sentencias siguientes). Parar con **break**.

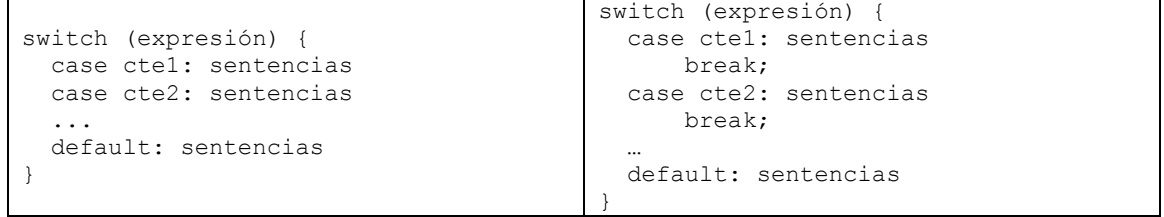

#### • **Iteración**:

**while** y **do-while**. Repetir mientras las condición sea cierta.

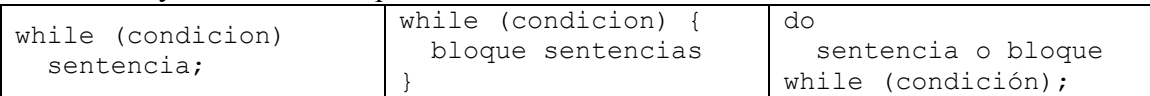

#### **for**. Iteración con inicialización, condición e incremento.

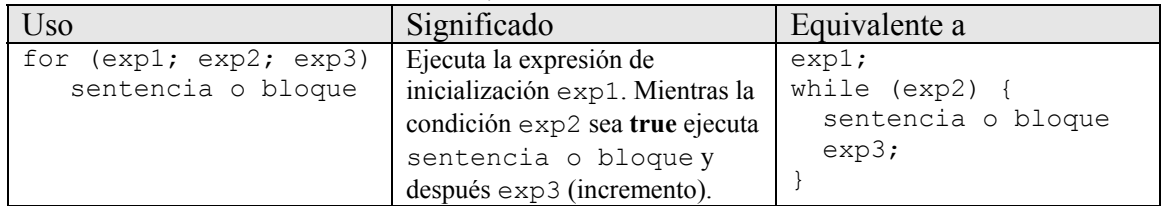

La ejecución de la iteración se puede detener a medio con **break** (continuar con la siguiente sentencia después del bucle) o con **continue** (comprobar la condición y seguir con la ejecución del bucle si es cierta).

```
\mathbb{Q}• Ejemplo: 
      int i; 
      for (i= 1; i \le -10; i++) printf("Paso %d\n", i); 
      do { 
          if (i%3==0 && i%4==0) 
             printf("%d es divisible por %d\n", i, 3*4); 
      \} while (i++<100);
```
## **Ejercicios**

1. Editar, compilar y ejecutar el siguiente programa C. Predecir el resultado antes de ejecutar.

```
#include <stdio.h> 
void main (void) 
{ 
    int i, j; 
    int cond; 
    for (i= 1; i<=100; i++) { 
        cond= 0; 
       for (j= 2; j \le i/2 \& j \le i !cond; j++)cond= i%j == 0;
        if (!cond) 
           printf("Encontrado: %d\n", i); 
    } 
}
```
- 2. ¿Cuántos bytes ocupa una variable de tipo enumerado con tres posibles valores? ¿Qué tipo de los estudiados ocupa más bytes? ¿Cuál menos? Nota: usar el operador sizeof.
- 3. Escribe un programa que calcule cuántos números enteros, entre 0 y 10000, tienen en su representación binaria 3 unos. Por ejemplo, el  $111<sub>b</sub> = 7$  sería el primero de estos números.

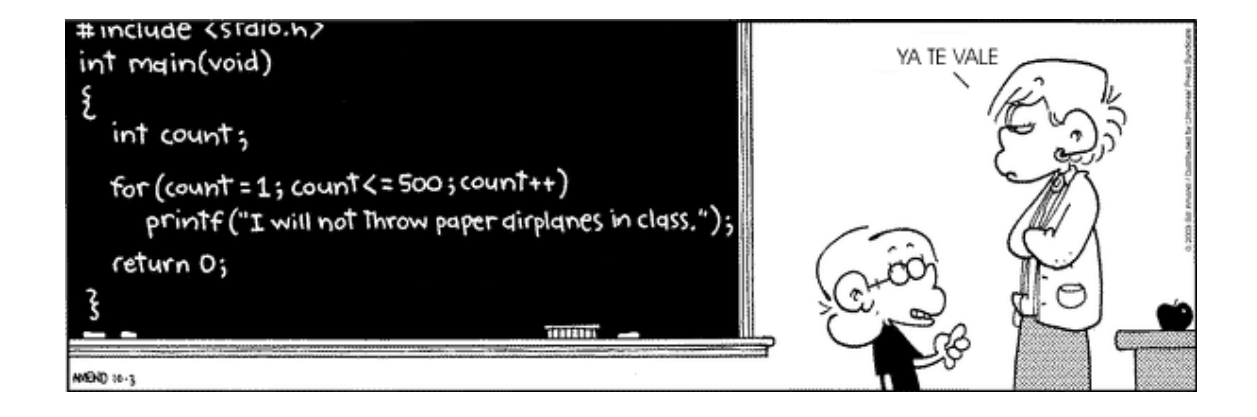